# Ccna Exploration Labs And Study Guide Answers

As recognized, adventure as capably as experience virtually lesson, amusement, as competently as treaty can be gotten by just checking out a books **Ccna Exploration Labs And Study Guide Answers** afterward it is not directly done, you could acknowledge even more almost this life, something like the world.

We meet the expense of you this proper as with ease as simple showing off to acquire those all. We meet the expense of Ccna Exploration Labs And Study Guide Answers and numerous books collections from fictions to scientific research in any way. in the middle of them is this Ccna Exploration Labs And Study Guide Answers that can be your partner.

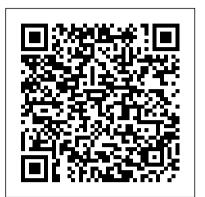

CCNA Exploration Course Booklet: Network Fundamentals, Version 4.0 Cisco Systems

The completely revised and only authorized textbook For The Cisco Networking Academy Program CCNA 4 curriculum. *Introduction to Python Network Automation* Cisco Systems A practical, fast-paced guide that gives you all the information you need to successfully create networks and simulate them using Packet Tracer. Packet Tracer Network Simulator is aimed at students, instructors, and network administrators who wish to use this simulator to learn how to perform networking instead of investing in expensive, specialized hardware. This book assumes that you have a good amount of Cisco networking knowledge, and it will focus more on Packet Tracer rather than networking. Cisco Networking Academy Program Cisco Press

bull; Comprehensive, portable desk reference that compliments the online course bull; Written by Networking Academy instructors that are experts in the academic environment bull; Helps prepare for the CCNP BSCI exam

### The Forest and the Trees No Starch Press

Introduction to Networks is the first course of the updated CCNA v5 curriculum offered by the Cisco Networking Academy. \* \*This course is intended for students who are beginners in networking and pursuing a less technical career. \*Easy to read, highlight, and review on the go, wherever the Internet is not available.

\*Extracted directly from the online course, with headings that have exact page correlations to the online course.

#### LAN Switching and Wireless Cisco Press

Network Basics is the first course of the updated CCNA v5 curriculum offered by the Cisco Networking Academy. This course is intended for students how are interested in pursuing a career in I.T. or networking. \* \*This course is intended for students who are beginners in networking and pursuing a less technical career. \*Easy to read, highlight, and review on the go, wherever the Internet is not available. \*Extracted directly from the online course, with headings that have exact page correlations to the online course Performing LAN, VLAN, and WAN troubleshooting Understanding rules for packet control The interactive CD contains two bonus exams, handy flashcard questions, and a searchable PDF of a Glossary of Terms.

### Accessing the WAN Cisco Systems

Networking for Home and Small Businesses CCNA Discovery Learning Guide Allan Reid • Jim Lorenz Networking for Home and Small Businesses, CCNA Discovery Learning Guide is the official supplemental textbook for the Networking for Home and Small Businesses course in the Cisco® Networking Academy® CCNA® Discovery curriculum version 4. The course, the first of four in the new curriculum, teaches networking concepts by applying them to a type of network you may encounter in a home or small office. The Learning Guide, written and edited by instructors, is designed as a portable desk reference to use anytime, anywhere to reinforce the material from the course and organize your time. In addition, the book includes expanded coverage of CCENT<sup>™</sup>/CCNA exam topics. The book's features help you focus on important concepts to succeed in this course: Chapter Objectives–Review core concepts by answering the focus questions listed at the beginning of each chapter. Key Terms–Refer to the lists of networking vocabulary introduced and highlighted in context in each chapter. The Glossary defines each key term. Summary of Activities and Labs–Maximize your study time with this complete list of all associated exercises at the end of each chapter. Check Your Understanding–Evaluate your readiness with the end-of-chapter questions that match the style of questions you see in the online course quizzes. The answer key explains each answer. Challenge Questions and Activities–Apply a deeper understanding of the concepts with these challenging end-of-chapter questions and activities. The answer key explains each answer. Hands-on Labs-Master the practical, hands-on skills of the course by performing all the tasks in the course labs and additional challenge labs included in Part II of the Learning Guide. Allan Reid is the curriculum lead for CCNA and a CCNA and CCNP® instructor at the Centennial College CATC in Toronto, Canada. Jim Lorenz is an instructor and curriculum developer for the Cisco Networking Academy. How To–Look for this icon to study the steps you need to learn to perform certain tasks. Interactive Activities–Reinforce your understanding of topics with more than 50 different exercises from the online course identified through-out the book with this icon. The files for these activities are on the accompanying CD-ROM. Packet Tracer Activities– Explore and visualize networking concepts using Packet Tracer exercises interspersed throughout some chapters. The files for these activities are on the accompanying CD-ROM. Packet Tracer v4.1 software developed by Cisco is available separately. Hands-on Labs–Work through all 26 course labs and 3 additional challenge labs included in Part II of the book. The labs are an integral part of the CCNA Discovery curriculum, so you can review the core text and the lab material to prepare for all your exams. Companion CD-ROM \*\*See instructions within the ebook on how to get access to the files from the CD-ROM that accompanies this print book.\*\* The CD-ROM includes Interactive Activities Packet Tracer Activity files IT Career

### (ccnp Route 300-101) John Wiley & Sons

Organized by exam objectives, this is a focused, concise review guide that works hand-in-hand with any learning tool, including the Sybex CCNA: Cisco Certified Network Associate Study Guide, 6th and Deluxe editions. The book will consist of four high-level chapters, each mapping to the four main Domains of the exam skill-set. The book will drill down into the specifics of the exam, covering the following: Designing Cisco internetworks Developing an access list Evaluating TCP/IP communication Configuring routers and switches Configuring IP addresses, subnet masks, and gateway addresses This book is part of the Cisco Networking Academy Series from Cisco Press<sup>®</sup>. Books in this series support and complement the Cisco Networking Academy curriculum.

## Routing Protocols and Concepts, CCNA Exploration Companion Guide Cisco Systems

Your complete guide to building your information technology career in any economy The IT Career Builder's Toolkit features market-focused skills and proven methods you can use to jumpstart and advance your career. While other books cover just the mechanics of preparing your résumé, writing a cover letter, and interviewing, this book provides all that plus additional insight from IT career development expert, Matt Moran, to help you plan and create a rewarding IT career over the long term. The toolkit approach allows you to use this book to suit your unique needs: Are you new to the IT field? Benefit by reading the book cover to cover. Just need to fine-tune your IT career? Choose a topic and dive in. Understand and prepare for the various and changing factors that affect your career in both positive and negative ways. Learn how to Present the value of your technical skills in the job market Position yourself as the primary commodity of your career Remove the guesswork out of job searches Highlight on-the-job skills and gain meaningful professional exposure The companion CD-ROM includes career management tools such as résumé and cover letter templates, forms to track important contacts, and self-assessment tools. Start or further your consulting career with sample proposals, opportunity tracking forms, and a time-tracking and billing database. Financial tools, including budget and cash-flow summary worksheets, help you gain financial well-being. Use the Value-Added Technologist presentation to gain a clear understanding of the career-building process and how to use the toolkit to build a dynamic career. Most of all, have fun! Every year, people advance along the path to career stardom. Let Matt help you to be one of them through his career philosophy "Do not accept mediocrity as a career objective-demand more of yourself." "I want you to see the [toolkit] techniques as one more set of skills to adopt in your overall career development program. They are skills, just like your technical skills, that you will use daily during your career. Just as you adopt new technical skills, use the toolkit to define those soft skills that you must learn and put to use. The result will be a more wellrounded and complete professional skill-set." ~ Matthew Moran, from the Introduction Companion CD-ROM The CD-ROM contains valuable tools, forms, spreadsheets, and documents that work with the Toolkit to help you master key areas of your career development.

### **CCNA Exploration Course Booklet** Cisco Systems

31 Days Before your CCNA Exam, Second Edition, offers you a personable and practical way to understand the certification process, commit to taking the exam, and finish your preparation using a variety of Foundational and Supplemental study resources. The book breaks down key exam topics into 31 daily review sessions using short summaries, lists, tables, examples, and graphics. A Study Resources section provides you with a quick reference for locating more in-depth treatment of a day's topics within the relevant Foundational and Supplemental resources. Use this day-by-day guide to organize, prepare, and review all the CCNA® objectives. The features of the book empower you to fit exam preparation into an otherwise busy schedule: Tear out visual calendar summarizes each day's study topics Checklist highlights important tasks and deadlines leading up to your exam Description of the 640-802 CCNA exam organization and sign up process, includes how to use a voucher Strategies from the author help you to be mentally, organizationally, and physically prepared for exam day Conversational tone, making your study time more enjoyable Allan Johnson entered the academic world in 1999 after ten years as a business owner and operator. He has a passion for teaching and holds both an MBA and an M.Ed in occupational

Information Taking Notes Lifelong Learning OSI Model Overview training and development. Allan currently works full time developing CCNA instructional support and training materials. Category: Cisco® Certification

> A day-by-day review guide for the CCNA 640-802 exam Cisco Press LAN Switching and Wireless CCNA Exploration Companion Guide Wayne Lewis, Ph.D. LAN Switching and Wireless, CCNA Exploration Companion Guide is the official supplemental textbook for the LAN Switching and Wireless course in the Cisco Networking Academy CCNA® Exploration curriculum version 4. This course provides a comprehensive approach to learning the technologies and protocols needed to design and implement a converged switched network. The Companion Guide, written and edited by a Networking Academy instructor, is designed as a portable desk reference to use anytime, anywhere. The book's features reinforce the material in the course to help you focus on important concepts and organize your study time for exams. New and improved features help you study and succeed in this course: Chapter objectives: Review core concepts by answering the questions listed at the beginning of each chapter. Key terms: Refer to the updated lists of networking vocabulary introduced and turn to the highlighted terms in context in each chapter. Glossary: Consult the all-new comprehensive glossary with more than 190 terms. Check Your Understanding questions and answer key: Evaluate your readiness with the updated end-of-chapter questions that match the style of questions you see on the online course quizzes. The answer key explains each answer. Challenge questions and activities: Strive to ace more challenging review questions and activities designed to prepare you for the complex styles of questions you might see on the CCNA exam. The answer key explains each answer. Wayne Lewis is the Cisco Academy Manager for the Pacific Center for Advanced Technology Training (PCATT), based at Honolulu Community College. How To: Look for this icon to study the steps that you need to learn to perform certain tasks. Packet Tracer Activities: Explore networking concepts in activities interspersed throughout some chapters using Packet Tracer v4.1 developed by Cisco. The files for these activities are on the accompanying CD-ROM. Also available for the LAN Switching and Wireless course: LAN Switching and Wireless, CCNA Exploration Labs and Study Guide ISBN-10: 1-58713-202-8 ISBN-13: 978-1-58713-202-5 Companion CD-ROM \*\*See instructions within the ebook on how to get access to the files from the CD-ROM that accompanies this print book.\*\* The CD-ROM provides many useful tools and information to support your education: Packet Tracer Activity exercise files A Guide to Using a Networker's Journal booklet Taking Notes: A .txt file of the chapter objectives More IT Career Information Tips on Lifelong Learning in Networking This book is part of the Cisco Networking Academy Series from Cisco Press<sup>®</sup>. Books in this series support and complement the Cisco Networking online curriculum.

### Fast Pass Cisco Systems

Routing Protocols Lab Manual The only authorized Lab Manual for the Cisco Networking Academy Routing Protocols course in the CCNA Routing and Switching curriculum Routing Protocols Lab Manual contains all the labs and class activities from the Cisco® Networking Academy course. The labs are intended to be used within the Cisco Networking Academy program of study. Related titles: CCENT Practice and Study Guide book: 978-1-58713-345-9 eBook: 978-0-13-351765-1 CCNA Routing and Switching Portable Command Guide book: 978-1-58720-430-2 eBook: 978-0-13-338136-8 Routing Protocols Companion Guide book: 978-1-58713-323-7 eBook: 978-0-13-347632-3 Routing Protocols Course Booklet book: 978-1-58713-321-3 Routing Protocols Companion Guide Apress Accessing the WAN CCNA Exploration Companion Guide Bob Vachon Rick Graziani Accessing the WAN, CCNA Exploration Companion Guide is the official supplemental textbook for the Accessing the WAN course in the Cisco Networking Academy CCNA Exploration curriculum version 4. This course discusses the WAN technologies and network services required by converged applications in enterprise networks. The Companion Guide, written

and edited by Networking Academy instructors, is designed as a portable desk reference to use anytime, anywhere. The book's features reinforce the material in the course to help you focus on important concepts and organize your study time for exams. New and improved features help you study and succeed in this course: Chapter objectives: Review core concepts by answering the focus questions listed at the beginning of each chapter. Key terms: Refer to the updated lists of networking vocabulary introduced and turn to the highlighted terms in context in each chapter. Glossary: Consult the allnew comprehensive glossary with more than 250 terms. Check Your Understanding questions and answer key: Evaluate your readiness with the updated end-of-chapter questions that match the style of questions you see on the online course quizzes. The answer key explains each answer. Challenge questions and activities: Strive to ace more challenging review questions and activities designed to prepare you for the complex styles of questions you might see on the CCNA exam. The answer key explains each answer. Bob Vachon is the coordinator of the Computer Systems Technology program and teaches networking infrastructure courses at Cambrian College in Sudbury, Ontario, Canada. Bob has worked and taught in the computer networking and information technology field for 25 years and is a scholar graduate of Cambrian College. Rick Graziani teaches computer science and computer networking courses at Cabrillo College in Aptos, California. Rick has worked and taught in the computer networking and information technology field for 30 years. How To: Look for this icon to study the steps that you need to learn to perform certain tasks. Packet Tracer Activities: Explore networking concepts in activities interspersed throughout some chapters using Packet Tracer v4.1 developed by Cisco. The files for these activities are on the accompanying CD-ROM. Also available for the Accessing the WAN Course Accessing the WAN, CCNA Exploration Labs and Study Guide ISBN-10: 1-58713-201-X ISBN-13: 978-1-58713-201-8 Companion CD-ROM \*\*See instructions within the ebook on how to get access to the files from the CD-ROM that accompanies this print book.\*\* The CD-ROM provides many useful tools and information to support your education: Packet Tracer Activity exercise files A Guide to Using a Networker's Journal booklet Taking Notes: A .txt file of the chapter objectives More IT Career Information Tips on Lifelong Learning in Networking This book is part of the Cisco Networking Academy Series from Cisco Press. The products in this series support and complement the Cisco Networking Academy online curriculum. CCNA Routing and Switching Complete Review Guide Sybex Implementing Cisco IP Routing (ROUTE) Foundation Learning Guide is a Cisco authorized, self-paced learning tool for CCNP preparation. This book teaches readers how to design, configure, maintain, and scale routed networks that are growing in size and complexity. The book covers all routing principles covered in the CCNP Implementing Cisco IP Routing course. As part of the Cisco Press Self-Study series, Implementing Cisco IP Routing (ROUTE) Foundation Learning Guide provides comprehensive foundation learning for the CCNP ROUTE exam. This revision to the popular Foundation Learning Guide format for Advanced Routing at the Professional level is fully updated to include complete coverage of all routing topics covered in the new Implementing Cisco IP Routing (ROUTE) course. The proposed book is an intermediate-level text, which assumes that readers have been exposed to beginner-level networking concepts contained in the CCNA (ICND1 and ICND2) certification curriculum. No previous exposure to the CCNP level subject matter is required, so the book provides a great deal of detail on the topics covered. Each chapter opens with a list of objectives to help focus the reader's study. Configuration exercises at the end of each chapter and a master lab exercise that ties all the topics together in the last chapter help illuminate theoretical concepts. Key terms will be highlighted and defined throughout. Each chapter will conclude with a summary to help review key concepts, as well as review questions to reinforce the reader's understanding of what was covered. CCNA Exploration Course Booklet: LAN Switching and Wireless, Version 4.0 Cisco Systems

Accessing the WAN CCNA Exploration Labs and Study Guide John Rullan Accessing the WAN, CCNA Exploration Labs and Study Guide is designed to support your learning the technologies and network services required by converged applications as taught in Version 4 of the Cisco® Networking Academy® CCNA® Exploration curriculum. Each chapter contains a Study Guide section and a Labs and Activities section. Study Guide The dozens of exercises in this book help you learn the concepts and configurations crucial to your success as a CCNA exam candidate. Each chapter is slightly different and includes multiple-choice, fill-in-the-blank, and openended questions designed to help you Review vocabulary Strengthen troubleshooting skills Boost configuration skills Reinforce concepts Research topics Labs and Activities The Labs and Activities sections include all the online curriculum labs plus some additional activities to ensure that you have mastered the practical skills needed to succeed in this course. Hands-On Labs-This icon identifies the hands-on labs created for each chapter. Work through all the Basic, Challenge, and Troubleshooting labs to gain a deep understanding of the CCNA knowledge and skills needed to ultimately succeed on the CCNA Certification Exam. Packet Tracer Activities-This icon identifies exercises created by the author for you to challenge yourself on specific tasks using Packet Tracer, a powerful network simulation program developed by Cisco. Packet Tracer Companion-This icon identifies the companion activities that correspond to each hands-on lab. You'll use the Packet Tracer to complete a simulation of the hands-on lab. Packet Tracer Skills Integration Challenge-Each chapter concludes with a culminating activity called the Packet Tracer Skills Integration Challenge. These challenging activities require you to combine several skills learned from the chapter-as well as previous chapters and courses-to successfully complete one comprehensive exercise. John Rullan has been a Cisco Instructor since 1998. He teaches CCNA, CCNP®, and network security courses to students and teachers throughout the New York City Department of Education system. Use this book with: Accessing the WAN, CCNA Exploration Companion Guide ISBN-10: 1-58713-205-2 ISBN-13: 978-158713-205-6 Companion CD-ROM The CD-ROM provides all the Packet Tracer Activity, Packet Tracer Companion, and Packet Tracer Challenge files that are referenced throughout the book as indicated by the icons. These files work with Packet Tracer software v4.1, which is available through the Academy Connection website. Ask your instructor for access to the Packet Tracer software. This book is part of the Cisco Networking Academy Series from Cisco Press<sup>®</sup>. Books in this series support and complement the Cisco Networking Academy curriculum. Network fundamentals, version 4.0 Cisco Press CCNA Portable Command Guide Second Edition All the CCNA 640-802 commands in one compact, portable resource Preparing for the CCNA® exam? Here are all the CCNA-level commands you need in one condensed, portable resource. The CCNA Portable Command Guide, Second Edition, is filled with valuable, easy-to-access information and is portable enough for use whether you're in the server room or the equipment closet. This book has been completely updated to cover topics in the ICND1 640-822, ICND2 640-816, and CCNA 640-802 exams. Use this quick reference resource to help you memorize commands and concepts as you work to pass the CCNA exam. The guide summarizes all CCNA certification-level Cisco IOS® Software commands, keywords, command arguments, and associated prompts, providing you with tips and examples of how to apply the commands to real-world scenarios. Configuration examples throughout the book

July, 27 2024

provide you with a better understanding of how these commands are used in simple network designs. The ten topics covered are TCP/IP An Introduction to Cisco Devices Configuring a Router Routing Switching Implementing a Wireless LAN Network Administration and Troubleshooting Managing IP Services WANs Network Security Scott Empson is currently the associate chair of the bachelor of applied information systems technology degree program at the Northern Alberta Institute of Technology in Edmonton, Alberta, Canada, teaching Cisco® routing, switching, and network design courses in certificate, diploma, and applied degree programs at the post-secondary level. He is also the program coordinator of the Cisco Networking Academy® Program at NAIT, a Regional Academy covering central and northern Alberta. He has earned three undergraduate degrees and currently holds several industry certifications, including CCNP®, CCDA®, CCAI, and Network+®. Access all CCNA commands–use as a quick, offline resource for research and solutions Logical how-to topic groupings provide one-stop research Great for review before CCNA certification exams Compact size makes it easy to carry with you, wherever you go "Create Your Own Journal" section with blank, lined pages allows you to personalize the book for your needs "What Do You Want to Do?" chart inside back cover helps you to quickly reference specific tasks This culminating activity called the Packet Tracer Skills Integration book is part of the Cisco Press® Certification Self-Study Product Family, which offers readers a self-paced study routine for Cisco® certification exams. Titles in the Cisco Press Certification Self-Study Product Family are part of a recommended learning program from Cisco that includes simulation and hands-on training from authorized Cisco Learning Partners and self-study products from Cisco Press. Category: Cisco Press–Cisco Certification Covers: CCNA Exam (640-822 ICND1, 640-816 ICND2, and 640-802 CCNA)

## Routing Protocols Lab Manual Cisco Systems

Describes the objectives of the CCNA INTRO exam and provides information on such topics as network types, switching fundamentals, TCP/IP, WAN technologies, IOS devices, and managing network environments.

31 Days Before Your CCNA Exam Pearson Education India Attacking Network Protocols is a deep dive into network protocol security from James Forshaw, one of the world's leading bug hunters. This comprehensive guide looks at networking from an attacker's perspective to help you discover, exploit, and ultimately protect vulnerabilities. You'll start with a rundown of networking basics and protocol traffic capture before moving on to static and dynamic protocol analysis, common protocol structures, cryptography, and protocol security. Then you'll turn your focus to finding and exploiting vulnerabilities, with an overview of common bug classes, fuzzing, debugging, and exhaustion attacks. Learn how to: - Capture, manipulate, and replay packets - Develop tools to dissect traffic and reverse engineer code to understand the inner workings of a network protocol - Discover and exploit vulnerabilities such as memory corruptions, authentication bypasses, and denials of service - Use capture and analysis tools like -Wireshark and develop your own custom network proxies to manipulate network traffic Attacking Network Protocols is a must-have for any penetration tester, bug hunter, or developer looking to understand and discover network vulnerabilities.

### CCNA Self-study Cisco Systems

LAN Switching and Wireless CCNA Exploration Labs and Study Guide Allan Johnson LAN Switching and Wireless, CCNA Exploration Labs and Study Guide is designed to help you learn about and apply your knowledge of the LAN switching and wireless topics from Version 4 of the Cisco® Networking Academy® CCNA® Exploration curriculum. Each chapter contains a Study Guide section and a Labs and Activities section. Study Guide The dozens of exercises in this book help you learn the concepts and configurations crucial to your success as a CCNA exam candidate. Each chapter is slightly different and includes matching, multiple-choice, fill-in-the-blank, and openended questions designed to help you Review vocabulary Strengthen troubleshooting skills Boost configuration skills Reinforce concepts Research topics Packet Tracer Activities—This icon identifies exercises interspersed throughout the Study Guide section where you can practice or visualize a specific task using Packet Tracer, a powerful network simulation program developed by Cisco. Labs and Activities The Labs and Activities sections begin with a Command Reference table and include all the online curriculum labs to ensure that you have mastered the practical skills needed to succeed in this course. Hands-On Labs—This icon identifies the hands-on labs created for each chapter. Work through all the Basic, Challenge, and Troubleshooting labs as provided to gain a deep understanding of CCNA knowledge and skills to ultimately succeed on the CCNA Certification Exam. Packet Tracer Companion—This icon identifies the companion activities that correspond to each hands-on lab. You use Packet Tracer to complete a simulation of the hands-on lab. Packet Tracer Skills Integration Challenge—Each chapter concludes with a Challenge. These challenging activities require you to pull together several skills learned from the chapter-as well as previous chapters and courses-to successfully complete one comprehensive exercise. Allan Johnson works full time developing curriculum for Cisco Networking Academy. Allan also is a part-time instructor at Del Mar College in Corpus Christi, Texas. Use this book with: LAN Switching and Wireless, CCNA Exploration Companion Guide ISBN-10: 1-58713-207-9 ISBN-13: 978-158713-207-0 Companion CD-ROM The CD-ROM provides all the Packet Tracer Activity, Packet Tracer Companion, and Packet Tracer Challenge files that are referenced throughout the book as indicated by the icons. These files work with Packet Tracer v4.1 software, which is available through the Academy Connection website. Ask your instructor for access to the Packet Tracer software. This book is part of the Cisco Networking Academy Series from Cisco Press®. Books in this series support and complement the Cisco Networking Academy curriculum. Implementing Cisco IP Routing (ROUTE) Foundation Learning Guide Pearson Education

Network Fundamentals, CCNA Exploration Companion Guide is the official supplemental textbook for the Network Fundamentals course in the Cisco® Networking Academy® CCNA® Exploration curriculum version 4. The course, the first of four in the new curriculum, is based on a top-down approach to networking. The Companion Guide, written and edited by Networking Academy instructors, is designed as a portable desk reference to use anytime, anywhere. The book's features reinforce the material in the course to help you focus on important concepts and organize your study time for exams. New and improved features help you study and succeed in this course: Chapter objectives-Review core concepts by answering the focus questions listed at the beginning of each chapter. Key terms-Refer to the updated lists of networking vocabulary introduced and highlighted in context in each chapter. Glossary–Consult the comprehensive glossary with more than 250 terms. Check Your Understanding questions and answer key–Evaluate your readiness with the updated end-of-chapter questions that match the style of questions you see on the online course quizzes. The answer key explains each answer. Challenge questions and activities–Strive to ace more challenging review questions and activities designed to prepare you for the complex styles of questions you might see on the

Page 4/5

CCNA exam. The answer key explains each answer. How To-Look for this icon to study the steps you need to learn to perform certain tasks. Packet Tracer Activities- Explore networking concepts in activities interspersed throughout some chapters using Packet Tracer v4.1 developed by Cisco. The files for these activities are on the accompanying CD-ROM. Also available for the Network Fundamentals Course Network Fundamentals, CCNA Exploration Labs and Study Guide ISBN-10: 1-58713-203-6 ISBN-13: 978-1-58713-203-2 Companion CD-ROM \*\*See instructions within the ebook on how to get access to the files from the CD-ROM that accompanies this print book.\*\* The CD-ROM provides many useful tools and information to support your education: Packet Tracer Activity exercise files v4.1 VLSM Subnetting Chart Structured Cabling Exploration Supplement Taking Notes: a .txt file of the chapter objectives A Guide to Using a Networker's Journal booklet IT Career Information Tips on Lifelong Learning in Networking This book is part of the Cisco Networking Academy Series from Cisco Press®. The products in this series support and complement the Cisco Networking Academy online curriculum.

**Scaling Networks V6 Labs & Study Guide** Cisco Systems The only Cisco authorized textbook and portable desk reference for the CCNA 1 and 2 course in the Networking Academy